<<Photoshop >>

<<Photoshop >>

- 13 ISBN 9787564121693
- 10 ISBN 7564121696

出版时间:2010-6

页数:190

PDF

更多资源请访问:http://www.tushu007.com

## <<Photoshop >>

## Photoshop

 $9$  and  $1$ Photoshop CS4 2 Photoshop CS4<br>3 Photoshop CS4 Photoshop CS4 4 Photoshop CS4 5 Photoshop CS4 6 Photoshop CS4 7<br>Photoshop CS4 8 Photoshop CS4 9 Photoshop CS4 Photoshop Lightroom web

 $\overline{\text{DVD}}$ 

 $3<sub>4</sub>$ 

Photoshop CS4

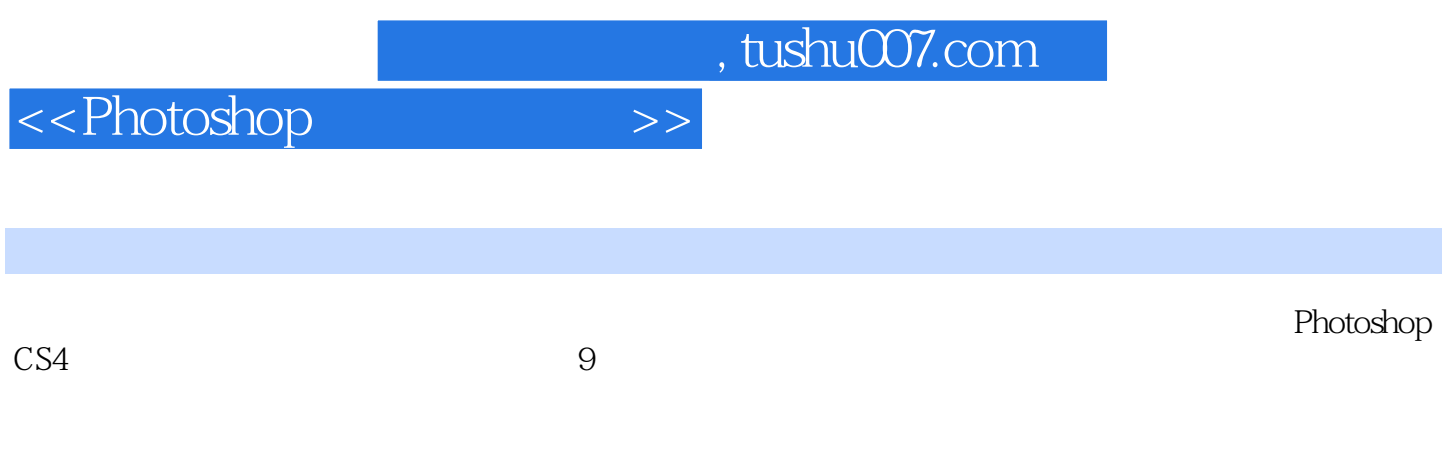

 $3<sub>4</sub>$ 

<<Photoshop >>

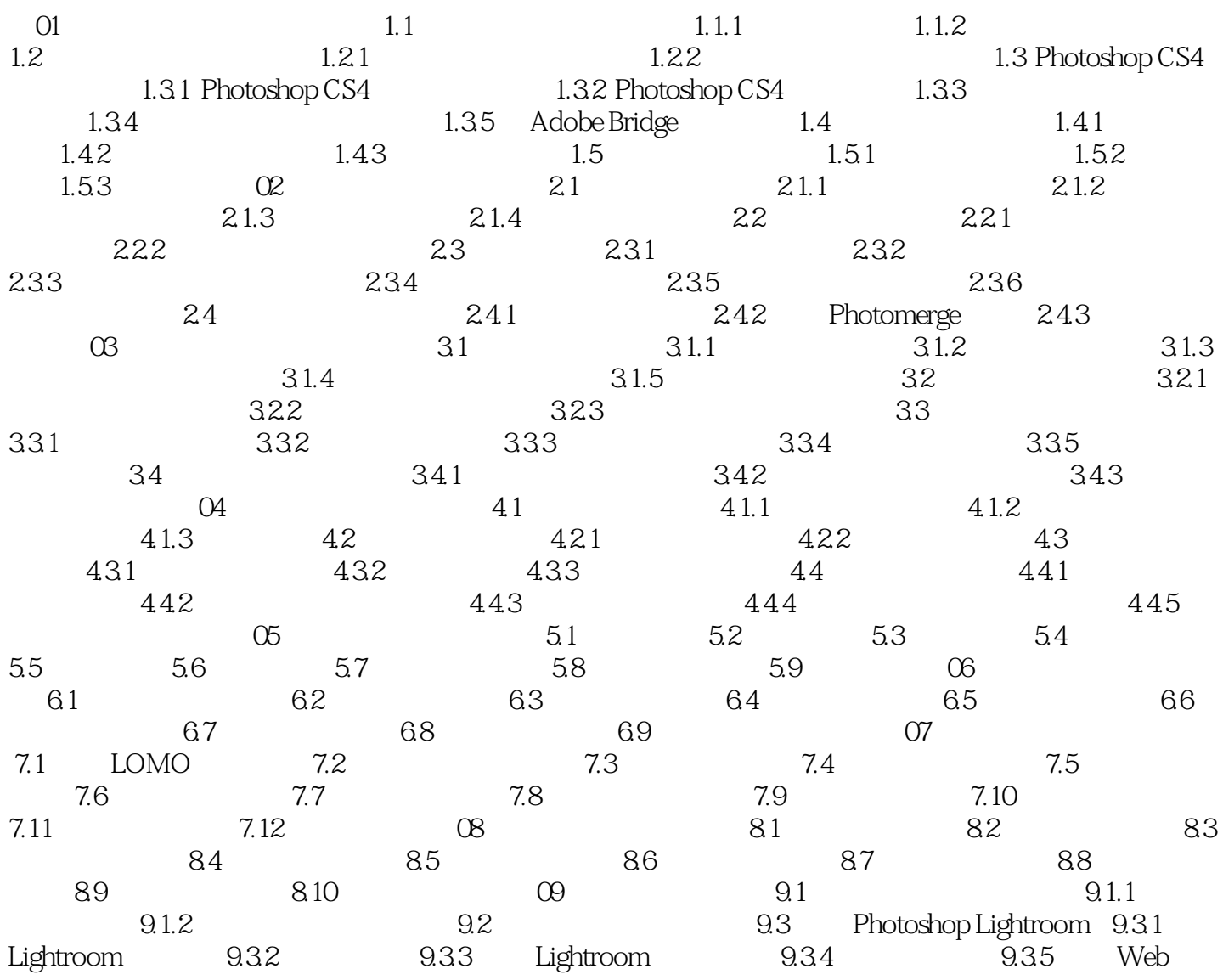

<<Photoshop >>

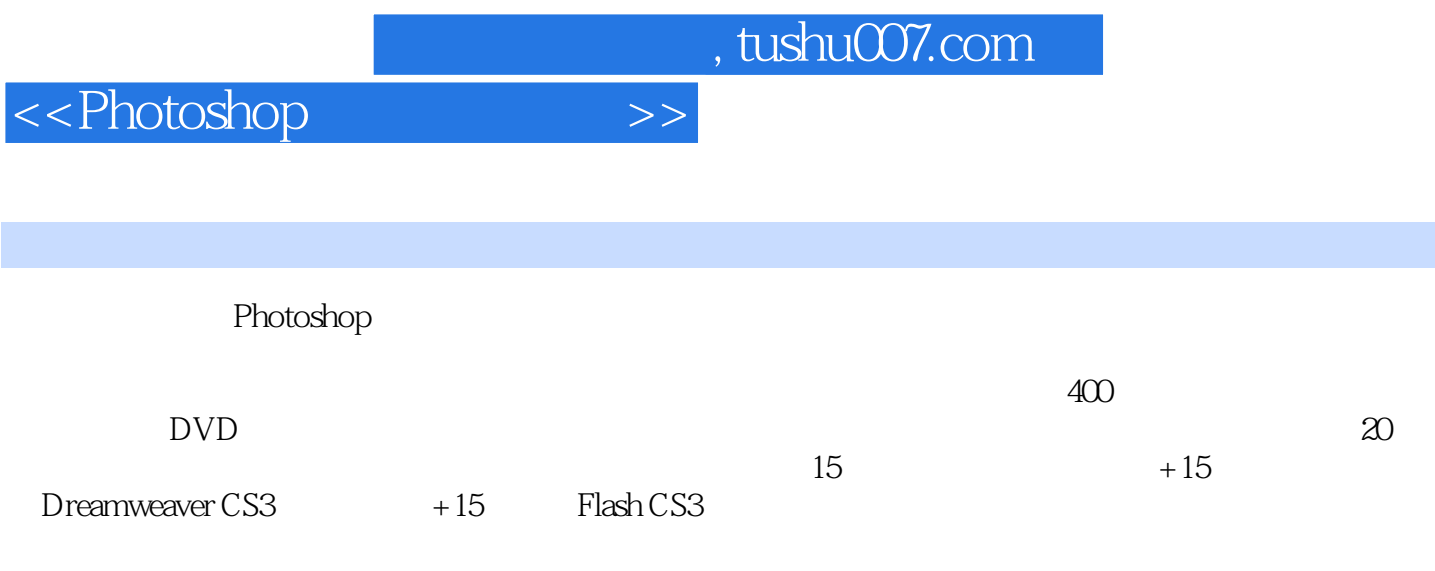

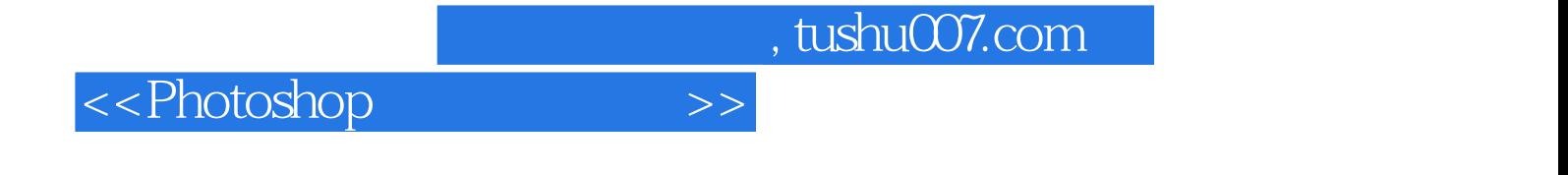

本站所提供下载的PDF图书仅提供预览和简介,请支持正版图书。

更多资源请访问:http://www.tushu007.com